# Package 'GlobalFit'

August 12, 2016

<span id="page-0-0"></span>Type Package

Title Bi-Level Optimization of Metabolic Network Models

Version 1.2

Date 2016-08-12

Author Daniel Hartleb

Maintainer Daniel Hartleb <daniel.hartleb@hhu.de>

Description Initial metabolic networks often inaccurately predict in-silico growth or nongrowth if compared to in-vivo data. This package refines metabolic network models by making networks changes (i.e., removing, adding, changing reversibility of reactions; adding and removing biomass metabolites) and simultaneously matching sets of experimental growth and nongrowth data (e.g., KO-mutants, mutants grown under different media conditions,...)

License GPL-3

**Depends** R  $(>= 2.12.0)$ , sybil  $(>= 1.1.7)$ , methods

Suggests cplexAPI  $(>= 1.2.1)$ 

NeedsCompilation no

Repository CRAN

Date/Publication 2016-08-12 12:36:23

# R topics documented:

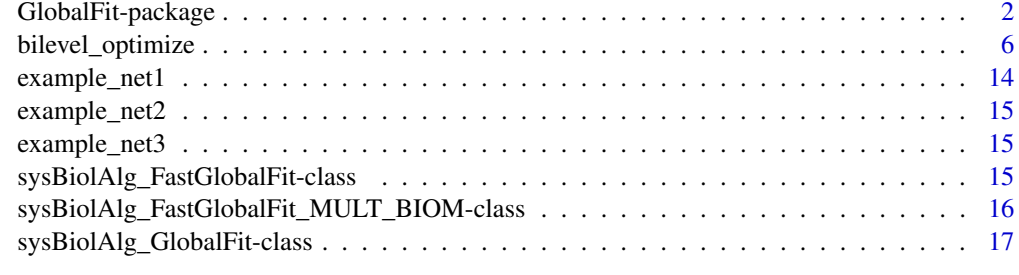

**Index** 2008 **Index** 2008 **Index** 

<span id="page-1-0"></span>

#### Description

Initial metabolic networks often inaccurately predict in-silico growth or non-growth if compared to in-vivo data. This package refines metabolic network models by making networks changes (i.e., removing, adding, changing reversibility of reactions; adding and removing biomass metabolites) and simultaneously matching sets of experimental growth and non-growth data (e.g., KO-mutants, mutants grown under different media conditions,...). Three versions of GlobalFit are provided; an old(algorithm=2), a newer (faster) version (algorithm=1) and a third version (algortithm=3) which can be used to remove thermodynamically infeasible cyles.

#### Details

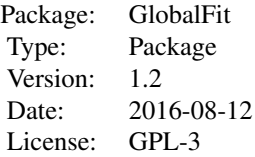

#### Author(s)

Daniel Hartleb daniel.hartleb@hhu.de

### Examples

```
## Not run:
library(sybil)
library(GlobalFit)
library("cplexAPI")
SYBIL_SETTINGS("SOLVER", "cplexAPI")
#SYBIL_SETTINGS("SOLVER", "sybilGUROBI")
###################
##EXAMPLE1: RECONCILATION OF TWO FALSE PREDICTIONS
```
data(example\_net1)

```
# names of reactions, which are not allowed to be removed
not_delete_for=c(react_id(findExchReact(example_net1)),"Biomass")
not_delete_back=c(react_id(findExchReact(example_net1)),"Biomass")
```
#### GlobalFit-package 3

```
#set biomass object function
obj_coef(example_net1)[which(react_id(example_net1)=="Biomass")]=1
#create list of influxes
influxes=list()
influxes[[1]]=list(exRea="A[e]_import",value=-10)
#set influxes
lowbnd(example_net1)[pos=which(react_id(example_net1)=="A[e]_import")]=-10
#growth cases
on=list()
on[[1]]=list(on=influxes,name="LIVE!",ko_react=c("AtoB"),forced=TRUE,viability_threshold=1,
gene_copy_number=1)
on[[2]]=list(on=influxes,name="LIVE!",ko_react=c("AtoB"),forced=TRUE,viability_threshold=1,
gene_copy_number=1)
#non-growth cases
off=list()
off[[1]]=list(on=influxes,name="DIE!",ko_react=c("AtoR"),forced=FALSE,viability_threshold=1,
gene_copy_number=1)
off[[2]]=list(on=influxes,name="DIE!",ko_react=c("AtoR"),forced=FALSE,viability_threshold=1,
gene_copy_number=1)
#optional parameter list for solver, in this example for cplex
p_list=list(CPX_PARAM_THREADS=as.integer(1),CPX_PARAM_EPRHS=as.double(1e-9),
CPX_PARAM_NETEPRHS=as.double(1e-11),CPX_PARAM_EPINT=as.double(1e-09),
CPX_PARAM_TILIM=1e5,CPX_PARAM_PARALLELMODE=CPX_PARALLEL_OPPORTUNISTIC)
#create list of reactions, that are allowed to be reversed
reverse_reaction_list=list()
reverse_reaction_list[[1]]=list(reaction="AtoC",pen=1)
reverse_reaction_list[[2]]=list(reaction="TtoB",pen=1)
#create list of additional reactions
additional_reactions_list=list()
additional_reactions_list[[1]]=list(id="KtoB",name="KtoB reaction",eq="(2.1) K[e] => B[e]",pen=7)
additional_reactions_list[[2]]=list(id="TtoR",name="TtoR reaction",eq="T[e] <=> R[e] + Q[e]",pen=3)
additional_reactions_list[[3]]=list(id="CtoB",name="TtoQ reaction",eq="C[e] => B[e]",pen=5)
#create list of additional biomass metabolites
additional_biomass_mets=list()
additional_biomass_mets[[1]]=list(met="Q[e]",pen=0.1,factor=-1)
additional_biomass_mets[[2]]=list(met="R[e]",pen=0.1,factor=-1)
additional_biomass_mets[[3]]=list(met="B[e]",pen=0.1,factor=-1)
#create list of biomass metabolites, that are allowed to be removed
remove_biomass_mets=list()
remove_biomass_mets[[1]]=list(met="S[e]",pen=40.1)
remove_biomass_mets[[2]]=list(met="T[e]",pen=0.1)
remove_biomass_mets[[3]]=list(met="Z[e]",pen=0.1)
```
#set penalties for removing reactions (network contains nine reactions, so we have to set 9 values) remove\_penalties\_hin=c(1,2.5,3,4,5,6,7,8,9)

```
remove_penalties_back=c(1,2.5,3,4,5,6,7,8,9)
opt_net=bilevel_optimize(network=example_net1,on=on,off=off,algorithm=1,
additional_reactions=additional_reactions_list,not_delete_for=not_delete_for,
not_delete_back=not_delete_back,minimize=FALSE,simple=FALSE,verboseMode=1,
param_list=p_list,cancel_case_penalty=NULL,use_indicator_constraints=FALSE,
stat_file=NULL,react_file=NULL,remove_penalties_hin=remove_penalties_hin,
remove_penalties_back=remove_penalties_back,reverse_reaction_list=reverse_reaction_list,
alternatives=0,MaxPenalty=NULL,additional_biomass_metabolites=additional_biomass_mets,
remove_biomass_metabolites=remove_biomass_mets,variable_lower_bound=NULL,forced_modifications=0)
##############
##EXAMPLE2: NETWORK CONTAINS THERMODYNAMIC INFEASIBLE CYCLES
# (CYC1 AND CYC2 CAN CARRY FLUX WITHOUT ANY INFLUX);
# WE USE GLOBALFIT AND DIFFERENT BIOMASS OBEJCTIVE FUNCTIONS
# FOR THE GROWTH AND NON-GROWTH CASE
data(example_net2)
#set wild type biomass object function
obj_coef(example_net2)[which(react_id(example_net2)=="Biomass")]=1
#create 2 lists of influxes (one list is empty)
influxes=list()
influxes[[1]]=list(exRea="T[e]_import",value=-10)
influxes2=list()
#set influxes for wild type
```

```
lowbnd(example_net2)[pos=which(react_id(example_net2)=="T[e]_import")]=-10
```

```
#growth cases with wild type biomass
on=list()
on[[1]]=list(on=influxes,name="LIVE!",ko_react=c(),forced=TRUE,viability_threshold=1,
gene_copy_number=1,biomass="Biomass")
```

```
#non-growth cases with different biomass ("CYC1","CYC2")
off=list()
off[[1]]=list(on=influxes,name="DIE!",ko_react=c(),forced=FALSE,viability_threshold=1,
gene_copy_number=1,biomass=c("CYC1","CYC2"))
```

```
# no alternative modifications allowed
reverse_reaction_list=list()
additional_reactions_list=list()
additional_biomass_mets=list()
remove_biomass_mets=list()
```

```
# names of reactions, which are not allowed to be removed, including the cycle reactions
not_delete_for=c(react_id(findExchReact(example_net2)),"Biomass","CYC1","CYC2")
not_delete_back=c(react_id(findExchReact(example_net2)),"Biomass","CYC1","CYC2")
```

```
opt_net=bilevel_optimize(network=example_net2,on=on,off=off,algorithm=3,
additional_reactions=additional_reactions_list,not_delete_for=not_delete_for,
not_delete_back=not_delete_back,minimize=FALSE,simple=FALSE,verboseMode=1,
param_list=p_list,cancel_case_penalty=NULL,use_indicator_constraints=FALSE,
stat_file=NULL,react_file=NULL,reverse_reaction_list=reverse_reaction_list,
alternatives=0,MaxPenalty=NULL,additional_biomass_metabolites=additional_biomass_mets,
remove_biomass_metabolites=remove_biomass_mets,
variable_lower_bound=NULL,forced_modifications=0)
```

```
##########################
```

```
##EXAMPLE3: NON-GROWTH CASE CAN ONLY BE RESOLVED BY CHANGING THE LOWER BOUND OF AN INFLUX
#(ONLY WORKS WITH THE SLOWER IMPLEMENTATION OF GLOBALFIT; ALGORITHM=2).
#THIS CAN BE USED TO FIND SUITABLE QUALITATIVE MEDIA COMPOSITIONS.
#NOTE IN THIS SIMPLE EXAMPLE THE VIABILITY THRESHOLD
#OF THE NON-GROWTH CASE IS HIGHER THAN THE GROWTH CASE
```
data(example\_net3)

```
# names of reactions, which are not allowed to be removed
not_delete_for=c(react_id(findExchReact(example_net3)),"Biomass")
not_delete_back=c(react_id(findExchReact(example_net3)),"Biomass")
```

```
#set wild type biomass object function
obj_coef(example_net3)[which(react_id(example_net3)=="Biomass")]=1
```

```
#create 2 lists of influxes (one list is empty)
influxes=list()
influxes[[1]]=list(exRea="T[e]_import",value=-100)
```
influxes2=list()

```
#set influxes for wild type
lowbnd(example_net3)[pos=which(react_id(example_net3)=="T[e]_import")]=-100
```

```
#growth cases with wild type biomass
on=list()
on[[1]]=list(on=influxes,name="LIVE!",ko_react=c(),forced=TRUE,viability_threshold=1,
gene_copy_number=1)
```

```
#non-growth cases with different biomass(A[e]_imoprt)
off=list()
off[[1]]=list(on=influxes,name="DIE!",ko_react=c(),forced=FALSE,viability_threshold=2,
 gene_copy_number=1)
```

```
## set varying_lower_bound; T[e]_import is allowed to vary between 0 and -20.
# Because the viability threshold of the non-growth case is 2
# and the viability threshold of the growth case is 1;
# the optimized value should be between -2 and -1
varying_lower_bound_list=list()
varying_lower_bound_list[[1]]=list(reaction="T[e]_import",min=-20,max=-0,penalty=0.1)
# no alternative modifications allowed
reverse_reaction_list=list()
additional_reactions_list=list()
additional_biomass_mets=list()
remove_biomass_mets=list()
opt_net=bilevel_optimize(network=example_net3,on=on,off=off,algorithm=2,
additional_reactions=additional_reactions_list,not_delete_for=not_delete_for,
not_delete_back=not_delete_back,minimize=FALSE,simple=FALSE,verboseMode=1,
param_list=p_list,cancel_case_penalty=NULL,use_indicator_constraints=FALSE,
stat_file=NULL,react_file=NULL,reverse_reaction_list=reverse_reaction_list,
alternatives=0,MaxPenalty=NULL,additional_biomass_metabolites=additional_biomass_mets,
remove_biomass_metabolites=remove_biomass_mets,variable_lower_bound=varying_lower_bound_list,
forced_modifications=0)
```
## End(Not run)

bilevel\_optimize *pre und post-processing of optimization*

# **Description**

pre und post-processing of optimization. Adds reaction to network, creates output, creates optimization object, interprets solution, applies modification to network.

#### Usage

```
bilevel_optimize(network, on = c(), off = c(), algorithm = 1,
additional_reactions = NULL, minimize = TRUE, simple = FALSE,
verboseMode = 1, cancel_case_penalty = NULL, not_delete_for = c(),
not_delete_back = c(), param_list = NULL, use_indicator_constraints = FALSE,
remove_penalties_hin = c(), remove_penalties_back = c(), stat_file = NULL,
react_file = NULL, reverse_reaction_list = NULL, MaxPenalty = NULL,
alternatives = 0, bio_stoich = 1e-05, additional_biomass_metabolites = NULL,
remove_biomass_metabolites = NULL, variable_lower_bound = NULL,
forced_modifications = 0)
```
<span id="page-5-0"></span>

# Arguments

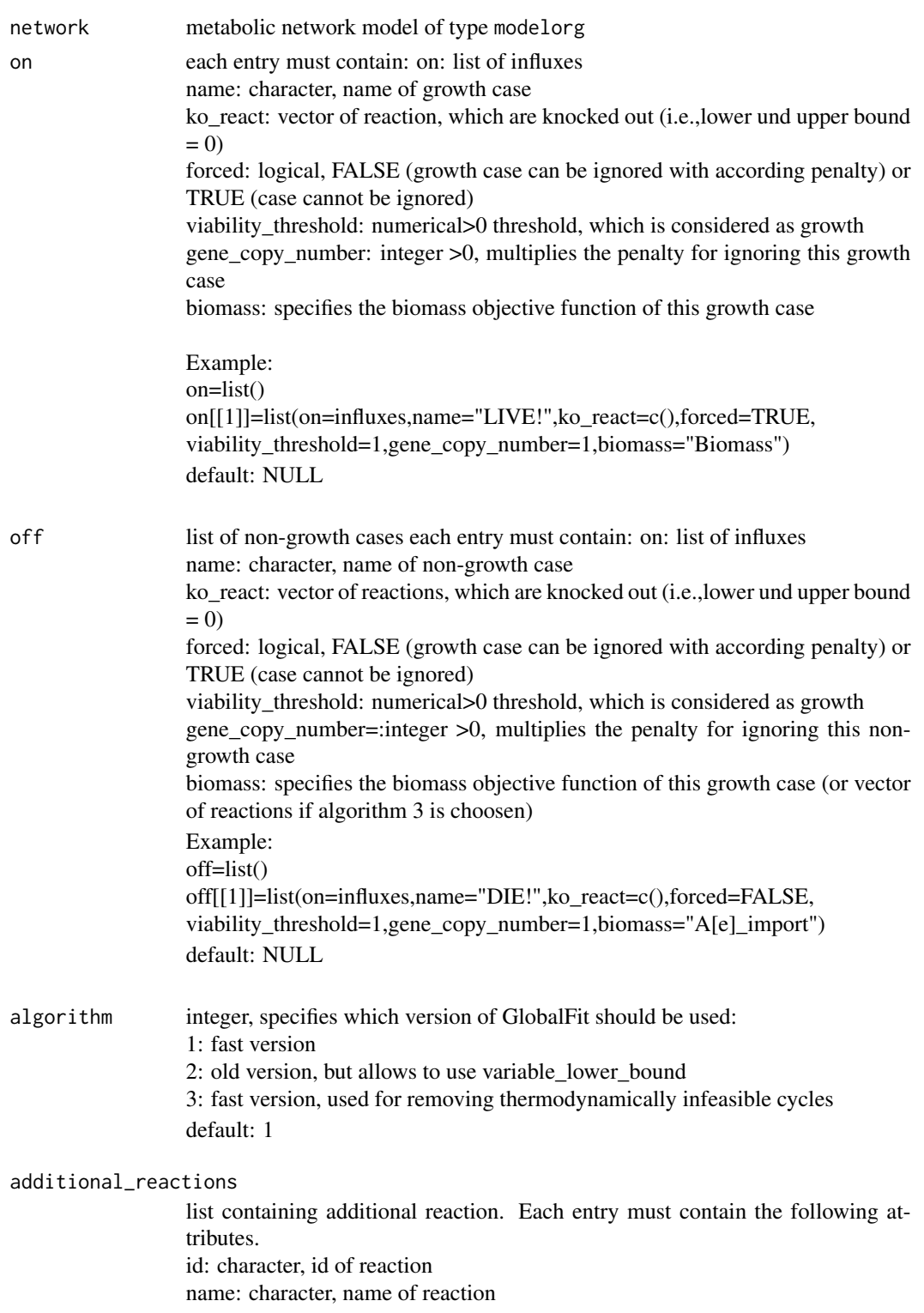

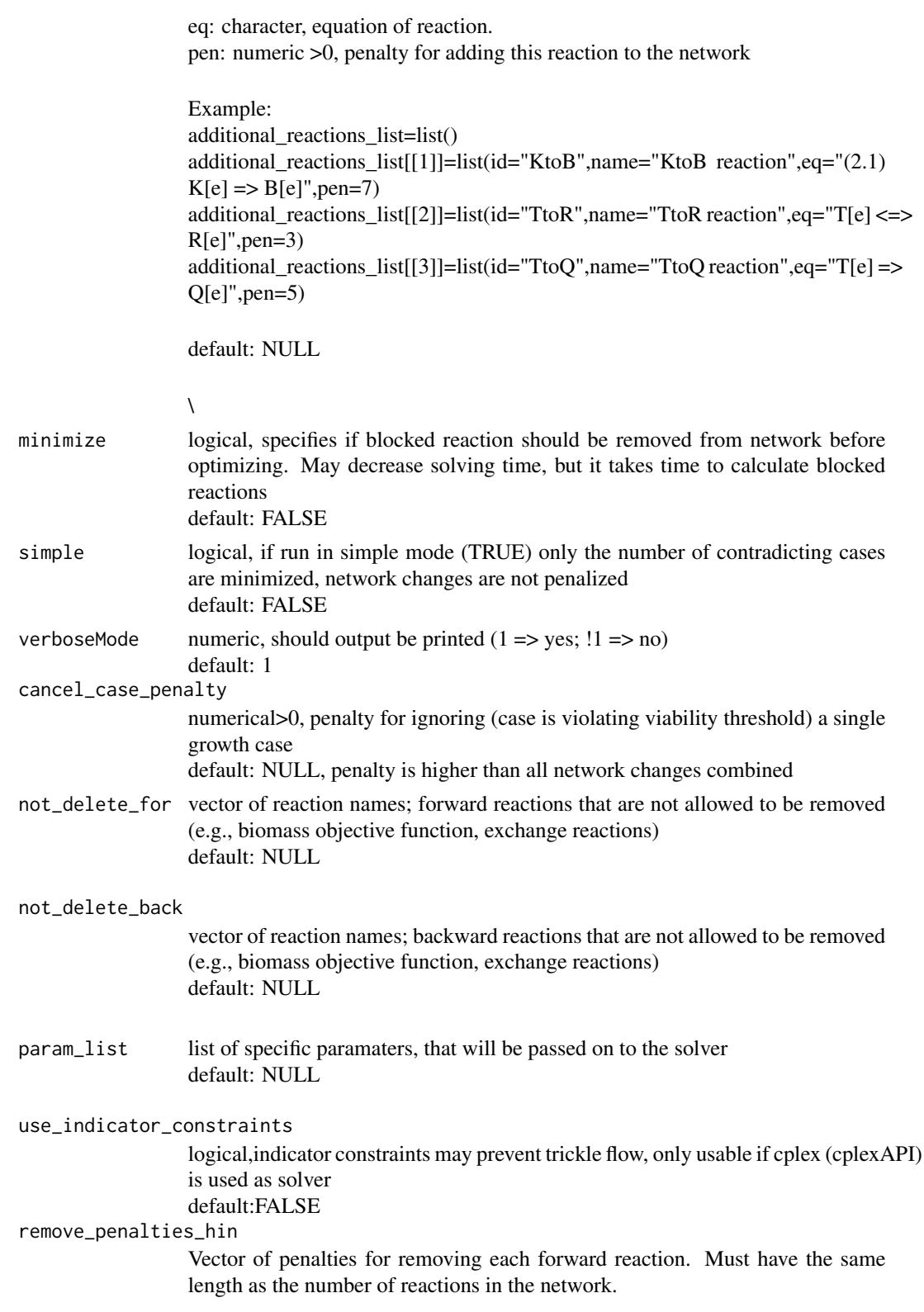

# bilevel\_optimize 9

If not specified the penalty for removing each reaction will be set to 1. default: NULL remove\_penalties\_back Vector of penalties for removing each forward reaction. Must have the same length as the number of reactions in the network. If not specified the penalty for removing each reaction will be set to 1. default: NULL stat\_file path for stat file default: NULL react\_file path of react file, contains all network modifications (subset of stat file) default: NULL reverse\_reaction\_list list containing reaction, that are allowed to be reversed and according penalty. The following attributes must be defined for each entry: reaction, character: name of reaction pen, numeric>0, penalty for reversing reaction Example: reverse reaction list=list() reverse\_reaction\_list[[1]]=list(reaction="KtoT",pen=1) reverse\_reaction\_list[[2]]=list(reaction="TtoB",pen=1) default: NULL MaxPenalty integer >=0, amount of alternative solution that should be calculated default: 0 alternatives integer >=0, amount of alternative solution that should be calculated default: 0 bio\_stoich numeric>0, stoichiometric coefficient for additional biomass metabolites default: 1e-5 additional\_biomass\_metabolites list of additional biomass metabolites met specifies the metabolite, which can be added to the biomass objective function (note metabolites, which are already in the biomass objective function can not be added). pen specifies the corresponding penalty for adding this metabolite. factor: -1 or 1; -1 metabolite can be added as substrate; 1 metabolite can be added as product Example: additional\_biomass\_mets=list() additional\_biomass\_mets[[1]]=list(met="K[e]",pen=0.1,factor=1)

default: NULL

#### remove\_biomass\_metabolites

list of metabolites that can be removed from the biomass objective function met specifies the metabolite, which can be removed from the biomass objective function

pen specifies the corresponding penalty

Example: remove biomass mets=list() remove\_biomass\_mets[[1]]=list(met="Z[e]",pen=0.01)

default: NULL

variable\_lower\_bound

list containing reactions, which lowerbound can be optimized. This can be used to calculate an qualitatively optimized media formulation Can only be used if algorithm=2

reaction specifies the name of the reaction min specifies the minimal possible value max specifies the maximal possible value penalty specifies the penalty for changing the lowerbound

Example: varying\_lower\_bound\_list=list() varying\_lower\_bound\_list[[1]]=list(reaction="T[e]\_import",min=-20,max=-0,penalty=0.1)

default: NULL

# forced\_modifications

integer>=0,number of minimal modification; may reduce computation time if  $set >=1$ default: 0

#### Value

optimized metabolic network model of type modelorg

#### Author(s)

Daniel Hartleb

# References

Hartleb D, Jarre F, Lercher MJ. Improved Metabolic Models for E. coli and Mycoplasma genitalium from GlobalFit, an Algorithm That Simultaneously Matches Growth and Non-Growth Data Sets. PLoS Comput Biol. 2016 Aug 2;12(8):e1005036. doi: 10.1371/journal.pcbi.1005036. eCollection 2016 Aug. PubMed PMID: 27482704.

# bilevel\_optimize 11

#### Examples

```
## Not run:
library(sybil)
library(GlobalFit)
library("cplexAPI")
SYBIL_SETTINGS("SOLVER", "cplexAPI")
#SYBIL_SETTINGS("SOLVER", "sybilGUROBI")
###################
##EXAMPLE1: RECONCILATION OF TWO FALSE PREDICTIONS
data(example_net1)
# names of reactions, which are not allowed to be removed
not_delete_for=c(react_id(findExchReact(example_net1)),"Biomass")
not_delete_back=c(react_id(findExchReact(example_net1)),"Biomass")
#set biomass object function
obj_coef(example_net1)[which(react_id(example_net1)=="Biomass")]=1
#create list of influxes
influxes=list()
influxes[[1]]=list(exRea="A[e]_import",value=-10)
#set influxes
lowbnd(example_net1)[pos=which(react_id(example_net1)=="A[e]_import")]=-10
#growth cases
on=list()
on[[1]]=list(on=influxes,name="LIVE!",ko_react=c("AtoB"),forced=TRUE,viability_threshold=1,
 gene_copy_number=1)
on[[2]]=list(on=influxes,name="LIVE!",ko_react=c("AtoB"),forced=TRUE,viability_threshold=1,
 gene_copy_number=1)
#non-growth cases
off=list()
off[[1]]=list(on=influxes,name="DIE!",ko_react=c("AtoR"),forced=FALSE,viability_threshold=1,
 gene_copy_number=1)
off[[2]]=list(on=influxes,name="DIE!",ko_react=c("AtoR"),forced=FALSE,viability_threshold=1,
gene_copy_number=1)
#optional parameter list for solver, in this example for cplex
p_list=list(CPX_PARAM_THREADS=as.integer(1),CPX_PARAM_EPRHS=as.double(1e-9),
CPX_PARAM_NETEPRHS=as.double(1e-11),CPX_PARAM_EPINT=as.double(1e-09),
CPX_PARAM_TILIM=1e5,CPX_PARAM_PARALLELMODE=CPX_PARALLEL_OPPORTUNISTIC)
#create list of reactions, that are allowed to be reversed
reverse_reaction_list=list()
reverse_reaction_list[[1]]=list(reaction="AtoC",pen=1)
reverse_reaction_list[[2]]=list(reaction="TtoB",pen=1)
```
#create list of additional reactions additional\_reactions\_list=list()

```
additional_reactions_list[[1]]=list(id="KtoB",name="KtoB reaction",eq="(2.1) K[e] => B[e]",pen=7)
additional_reactions_list[[2]]=list(id="TtoR",name="TtoR reaction",eq="T[e] <=> R[e] + Q[e]",pen=3)
additional_reactions_list[[3]]=list(id="CtoB",name="TtoQ reaction",eq="C[e] => B[e]",pen=5)
```

```
#create list of additional biomass metabolites
additional_biomass_mets=list()
additional_biomass_mets[[1]]=list(met="Q[e]",pen=0.1,factor=-1)
additional_biomass_mets[[2]]=list(met="R[e]",pen=0.1,factor=-1)
additional_biomass_mets[[3]]=list(met="B[e]",pen=0.1,factor=-1)
```

```
#create list of biomass metabolites, that are allowed to be removed
remove_biomass_mets=list()
remove_biomass_mets[[1]]=list(met="S[e]",pen=40.1)
remove_biomass_mets[[2]]=list(met="T[e]",pen=0.1)
remove_biomass_mets[[3]]=list(met="Z[e]",pen=0.1)
```

```
#set penalties for removing reactions (network contains nine reactions, so we have to set 9 values)
remove_penalties_hin=c(1,2.5,3,4,5,6,7,8,9)
remove_penalties_back=c(1,2.5,3,4,5,6,7,8,9)
```

```
opt_net=bilevel_optimize(network=example_net1,on=on,off=off,algorithm=1,
additional_reactions=additional_reactions_list,not_delete_for=not_delete_for,
not_delete_back=not_delete_back,minimize=FALSE,simple=FALSE,verboseMode=1,
param_list=p_list,cancel_case_penalty=NULL,use_indicator_constraints=FALSE,
stat_file=NULL,react_file=NULL,remove_penalties_hin=remove_penalties_hin,
remove_penalties_back=remove_penalties_back,reverse_reaction_list=reverse_reaction_list,
alternatives=0,MaxPenalty=NULL,additional_biomass_metabolites=additional_biomass_mets,
remove_biomass_metabolites=remove_biomass_mets,variable_lower_bound=NULL,forced_modifications=0)
```

```
##############
##EXAMPLE2: NETWORK CONTAINS THERMODYNAMIC INFEASIBLE CYCLES
# (CYC1 AND CYC2 CAN CARRY FLUX WITHOUT ANY INFLUX);
# WE USE GLOBALFIT AND DIFFERENT BIOMASS OBEJCTIVE FUNCTIONS
# FOR THE GROWTH AND NON-GROWTH CASE
```
data(example\_net2)

```
#set wild type biomass object function
obj_coef(example_net2)[which(react_id(example_net2)=="Biomass")]=1
```

```
#create 2 lists of influxes (one list is empty)
influxes=list()
influxes[[1]]=list(exRea="T[e]_import",value=-10)
```

```
influxes2=list()
```

```
#set influxes for wild type
lowbnd(example_net2)[pos=which(react_id(example_net2)=="T[e]_import")]=-10
```
#growth cases with wild type biomass

#### bilevel\_optimize 13

```
on=list()
on[[1]]=list(on=influxes,name="LIVE!",ko_react=c(),forced=TRUE,viability_threshold=1,
gene_copy_number=1,biomass="Biomass")
#non-growth cases with different biomass ("CYC1","CYC2")
off=list()
off[[1]]=list(on=influxes,name="DIE!",ko_react=c(),forced=FALSE,viability_threshold=1,
gene_copy_number=1,biomass=c("CYC1","CYC2"))
# no alternative modifications allowed
reverse_reaction_list=list()
```

```
additional_reactions_list=list()
additional_biomass_mets=list()
remove_biomass_mets=list()
```

```
# names of reactions, which are not allowed to be removed, including the cycle reactions
not_delete_for=c(react_id(findExchReact(example_net2)),"Biomass","CYC1","CYC2")
not_delete_back=c(react_id(findExchReact(example_net2)),"Biomass","CYC1","CYC2")
```

```
opt_net=bilevel_optimize(network=example_net2,on=on,off=off,algorithm=3,
additional_reactions=additional_reactions_list,not_delete_for=not_delete_for,
not_delete_back=not_delete_back,minimize=FALSE,simple=FALSE,verboseMode=1,
param_list=p_list,cancel_case_penalty=NULL,use_indicator_constraints=FALSE,
stat_file=NULL,react_file=NULL,reverse_reaction_list=reverse_reaction_list,
alternatives=0,MaxPenalty=NULL,additional_biomass_metabolites=additional_biomass_mets,
remove_biomass_metabolites=remove_biomass_mets,
variable_lower_bound=NULL,forced_modifications=0)
```
#### ##########################

##EXAMPLE3: NON-GROWTH CASE CAN ONLY BE RESOLVED BY CHANGING THE LOWER BOUND OF AN INFLUX #(ONLY WORKS WITH THE SLOWER IMPLEMENTATION OF GLOBALFIT; ALGORITHM=2). #THIS CAN BE USED TO FIND SUITABLE QUALITATIVE MEDIA COMPOSITIONS. #NOTE IN THIS SIMPLE EXAMPLE THE VIABILITY THRESHOLD #OF THE NON-GROWTH CASE IS HIGHER THAN THE GROWTH CASE

data(example\_net3)

```
# names of reactions, which are not allowed to be removed
not_delete_for=c(react_id(findExchReact(example_net3)),"Biomass")
not_delete_back=c(react_id(findExchReact(example_net3)),"Biomass")
```

```
#set wild type biomass object function
obj_coef(example_net3)[which(react_id(example_net3)=="Biomass")]=1
```
#create 2 lists of influxes (one list is empty)

```
14 example_net1
```

```
influxes=list()
influxes[[1]]=list(exRea="T[e]_import",value=-100)
influxes2=list()
#set influxes for wild type
lowbnd(example_net3)[pos=which(react_id(example_net3)=="T[e]_import")]=-100
#growth cases with wild type biomass
on=list()
on[[1]]=list(on=influxes,name="LIVE!",ko_react=c(),forced=TRUE,viability_threshold=1,
gene_copy_number=1)
#non-growth cases with different biomass(A[e]_imoprt)
off=list()
off[[1]]=list(on=influxes,name="DIE!",ko_react=c(),forced=FALSE,viability_threshold=2,
gene_copy_number=1)
## set varying_lower_bound; T[e]_import is allowed to vary between 0 and -20.
# Because the viability threshold of the non-growth case is 2
# and the viability threshold of the growth case is 1;
# the optimized value should be between -2 and -1
varying_lower_bound_list=list()
varying_lower_bound_list[[1]]=list(reaction="T[e]_import",min=-20,max=-0,penalty=0.1)
# no alternative modifications allowed
reverse_reaction_list=list()
additional_reactions_list=list()
additional_biomass_mets=list()
remove_biomass_mets=list()
opt_net=bilevel_optimize(network=example_net3,on=on,off=off,algorithm=2,
additional_reactions=additional_reactions_list,not_delete_for=not_delete_for,
not_delete_back=not_delete_back,minimize=FALSE,simple=FALSE,verboseMode=1,
param_list=p_list,cancel_case_penalty=NULL,use_indicator_constraints=FALSE,
stat_file=NULL,react_file=NULL,reverse_reaction_list=reverse_reaction_list,
alternatives=0,MaxPenalty=NULL,additional_biomass_metabolites=additional_biomass_mets,
remove_biomass_metabolites=remove_biomass_mets,variable_lower_bound=varying_lower_bound_list,
forced_modifications=0)
```
## End(Not run)

example\_net1 *Example metabolic network*

#### Description

Example metabolic network model of type modelorg with 9 reactions and 8 metabolites.

<span id="page-14-0"></span>

#### Description

Example metabolic network model of type modelorg with 9 reactions and 6 metabolites.

example\_net3 *Example metabolic network*

## Description

Example metabolic network model of type modelorg with 3 reactions and 2 metabolites.

sysBiolAlg\_FastGlobalFit-class *Class* "sysBiolAlg\_FastGlobalFit"

#### Description

Class, that builds the (fast) bilevel optimization object.

# Objects from the Class

Objects can be created by calls of the form new("sysBiolAlg\_FastGlobalFit", model, LPvariant, useNames, cnames

#### Slots

wu: Object of class "numeric" ~~

wl: Object of class "numeric" ~~

- fnc: Object of class "integer" ~~
- fnr: Object of class "integer" ~~
- problem: Object of class "optObj" ~~

algorithm: Object of class "character" ~~

nr: Object of class "integer" ~~

nc: Object of class "integer" ~~

fldind: Object of class "integer" ~~

alg\_par: Object of class "list" ~~

# Extends

Class ["sysBiolAlg"](#page-0-0), directly.

# Methods

initialize signature(.Object = "sysBiolAlg\_FastGlobalFit"): ...

# Author(s)

Daniel Hartleb

### Examples

showClass("sysBiolAlg\_GlobalFit")

sysBiolAlg\_FastGlobalFit\_MULT\_BIOM-class *Class* "sysBiolAlg\_FastGlobalFit\_MULT\_BIOM"

# Description

Class, that builds the bilevel optimization object of algortihm 3.

#### Objects from the Class

Objects can be created by calls of the form new ("sysBiolAlg\_FastGlobalFit\_MULT\_BIOM", model, LPvariant, useNam

## **Slots**

wu: Object of class "numeric" ~~ wl: Object of class "numeric" ~~ fnc: Object of class "integer" ~~ fnr: Object of class "integer" ~~ problem: Object of class "optObj" ~~ algorithm: Object of class "character" ~~ nr: Object of class "integer" ~~ nc: Object of class "integer" ~~ fldind: Object of class "integer" ~~ alg\_par: Object of class "list" ~~

# Extends

Class ["sysBiolAlg"](#page-0-0), directly.

<span id="page-15-0"></span>

# <span id="page-16-0"></span>Methods

initialize signature(.Object = "sysBiolAlg\_FastGlobalFit\_MULT\_BIOM"): ...

#### Author(s)

Daniel Hartleb

# Examples

```
showClass("sysBiolAlg_GlobalFit")
```
sysBiolAlg\_GlobalFit-class

*Class* "sysBiolAlg\_GlobalFit"

#### Description

Class, that builds the bilevel optimization object of algortihm 2.

# Objects from the Class

Objects can be created by calls of the form new ("sysBiolAlg\_GlobalFit", model, LPvariant, useNames, cnames, rna

#### Slots

wu: Object of class "numeric" ~~ wl: Object of class "numeric" ~~ fnc: Object of class "integer" ~~ fnr: Object of class "integer" ~~ problem: Object of class "optObj" ~~ algorithm: Object of class "character" ~~ nr: Object of class "integer" ~~ nc: Object of class "integer" ~~ fldind: Object of class "integer" ~~ alg\_par: Object of class "list" ~~

# Extends

Class ["sysBiolAlg"](#page-0-0), directly.

# Methods

```
initialize signature(.Object = "sysBiolAlg_GlobalFit"): ...
```
# Author(s)

Daniel Hartleb

# Examples

```
showClass("sysBiolAlg_GlobalFit")
```
# <span id="page-18-0"></span>Index

```
∗Topic classes
    sysBiolAlg_FastGlobalFit-class, 15
    sysBiolAlg_FastGlobalFit_MULT_BIOM-class,
        16
    sysBiolAlg_GlobalFit-class, 17
∗Topic datasets
    example_net1, 14
    example_net2, 15
    example_net3, 15
bilevel_optimize, 6
example_net1, 14
example_net2, 15
example_net3, 15
GlobalFit (GlobalFit-package), 2
GlobalFit-package, 2
initialize,sysBiolAlg_FastGlobalFit-method
        (sysBiolAlg_FastGlobalFit-class),
        15
initialize,sysBiolAlg_FastGlobalFit_MULT_BIOM-method
        (sysBiolAlg_FastGlobalFit_MULT_BIOM-class),
        16
initialize,sysBiolAlg_GlobalFit-method
        (sysBiolAlg_GlobalFit-class),
        17
sysBiolAlg, 16, 17
sysBiolAlg_FastGlobalFit-class, 15
sysBiolAlg_FastGlobalFit_MULT_BIOM-class,
        16
```

```
sysBiolAlg_GlobalFit-class, 17
```